Управление образования Администрации МО «Игринский район» Муниципальное бюджетное общеобразовательное учреждение Игринская средняя общеобразовательная школа №5

Рассмотрена на заседании ШМО учителей естественно-научного цикла протокол от «\_29\_» \_08\_\_2021\_ г. №\_5\_ Руководитель ШМО *Ма* И.П. Махмудова

Принята на заседании педагогического совета протокол от «\_30\_» \_08 \_2021 г. № 9

Согласовано Заместитель директора по УВР М.В. Шкляева

Утверждена **м Директор школы** тринская arrey Т.В. Изместьева приказ от «200 » 08 2021 г. № 126

# РАБОЧАЯ ПРОГРАММА по предмету ОСНОВЫ ИНФОРМАТИКИ

уровень основного общего образования (5-6 классы, срок реализации - 2 года)

Игра, 2021 год

# **ПОЯСНИТЕЛЬНАЯ ЗАПИСКА.**

Программа построена так, что может использоваться как учениками, изучавшими информатику в начальной школе, так и служить «точкой входа» в предмет для школьников, приступающих к ее изучению впервые. Освоение данного курса вполне доступно для учащихся.

В рабочей программе нашли отражение цели, изложенные в Федеральном компоненте государственного стандарта начального общего образования. Они направлены на реализацию качественно новой *личностно - ориентированной развивающей* модели массовой начальной школы:

*- развитие* личности школьника, его творческих способностей, интереса к учению, формирование желания и умения учиться;

*- воспитание* нравственных и эстетических чувств, эмоционально - ценностного позитивного отношения к себе и окружающему миру;

*- освоение* системы знаний, умений и навыков, обеспечивающих становление ученика как субъекта разнообразных видов деятельности;

*- охрана* и укрепление физического и психического здоровья детей;

- сохранение и поддержка индивидуальности ребенка.

Рабочая программа по информатике и информационным технологиям для 5-6 класса разработана в соответствии с нормативными актами:

1. Федеральный закон от 29.12.2012 № 273-ФЗ (ред. от 31.07.2020 г.) «Об образовании в Российской Федерации» (с изм. и доп., вступ. в силу с 01.09.2020 г.).

2. Паспорт национального проекта «Образование» (утв. президиумом Совета при Президенте РФ по стратегическому развитию и национальным проектам, протокол от 24.12.2018 № 16)

3. Государственная программа Российской Федерации «Развитие образования» (утв. Постановлением Правительства РФ от 26.12.2017 № 1642 (ред. от 22.02.2021) «Об утверждении государственной программы Российской Федерации «Развитие образования».

4. Профессиональный стандарт «Педагог (педагогическая деятельность в дошкольном, начальном общем, основном общем, среднем общем образовании), (воспитатель, учитель)» (ред. от 16.06.2019) (Приказ Министерства труда и социальной защиты РФ от 18 октября 2013 г. № 544н, с изменениями, внесёнными приказом Министерства труда и соцзащиты РФ от 25.12.2014 № 1115н и от 5.08.2016 г. № 422н).

- 5. СП 2.4.3648-20 "Санитарно-эпидемиологические требования к организациям воспитания и обучения, отдыха и оздоровления детей и молодежи», утв. Постановлением Главного государственного санитарного врача РФ от 28.09.2020 г. N 28.
- 6. Приказ Министерства просвещения Российской Федерации от 20.05.2020 № 254 "Об утверждении федерального перечня учебников, допущенных к использованию при реализации имеющих государственную аккредитацию образовательных программ начального общего, основного общего, среднего общего образования организациями, осуществляющими образовательную деятельность" (Зарегистрирован 14.09.2020 № 59808)
- 7. Приказ МОиН РФ от 17.12.2010 г. №1897 «Об утверждении федерального государственного образовательного стандарта основного общего образования» в ред. Приказов Минобрнауки России от 29.12.2014 N 1644 , от 31.12.2015 г. №1577, в ред. Приказа Минпросвещения России от 11.12.2020 №712).
- 8. Примерная основная образовательная программа основного общего образования (одобрена решением федерального учебно-методического объединения по общему образованию (протокол от 8 апреля 2015 г. № 1/15, протокол от 28.10.2015 г. №3/15).
- 9. Примерная программа воспитания (одобрена решением федерального учебно-методического объединения по общему образованию (протокол от 2 июня 2020 г. № 2/20).
- 10. Основная образовательная программа Основного общего образования МБОУ Игринская СОШ №5 (срок реализации-5 лет) с изм., утв. Приказом МБОУ Игринская СОШ №5 от 30.08.2021 г. №\_126.
- 12. Учебный план МБОУ «Игринская СОШ №5» на 2021-2022 учебный год, утв. Приказом МБОУ Игринская СОШ №5 от 30.08.2021 г. №\_126.
- 13. Устав МБОУ Игринская СОШ №5 (пятая редакция), утв. Постановлением Администрации Игринского района от 04.12.2019 г. №2195.

14. Положение **о структуре, порядке разработки и утверждения рабочих программ учебных курсов, предметов, дисциплин в соответствии с** Федеральными государственными образовательными стандартами, утв. Приказом по МБОУ Игринская СОШ №5 от 20.05.2020 г. № 112 (с изм., утв. Приказом по ОУ от 30.08.2021 г. № 126.).

15. Рабочая программа по информатике и ИКТ составлена на основе примерной программы по дисциплине «Основы информатики» и авторской программы Босовой Л. Л. для 5-6 классов.

Изучение основ информатики в 5-6 классе направлено на достижение следующих **целей**:

- *формирование* общеучебных умений и способов интеллектуальной деятельности на основе методов информатики;
- *формирование* у учащихся навыков информационно-учебной деятельности на базе средств ИКТ для решения познавательных задач и саморазвития;
- *усиление* культурологической составляющей школьного образования;
- *пропедевтика* понятий базового курса школьной информатики;
- *развитие* познавательных, интеллектуальных и творческих способностей учащихся.

Программа рассчитана на обучение информатике в 5-6х общеобразовательных классах средней школы с учетом специфики настоящей образовательной организации. В ходе обучения информатике по данной программе решаются следующие *задачи:*

- показать учащимся роль информации и информационных процессов в их жизни и в окружающем мире;
- показать роль средств информационных и коммуникационных технологий в информационной деятельности человека;
- включить в учебный процесс содержание, направленное на формирование у учащихся основных общеучебных умений информационно-логического характера: анализ объектов и ситуаций; синтез как составление целого из частей и самостоятельное
- достраивание недостающих компонентов; выбор оснований и критериев для сравнения, классификации объектов; обобщение и сравнение данных; подведение под понятие, выведение следствий; установление причинно-следственных связей; построение логических цепочек рассуждений и т.д.;
- создать условия для овладения основными универсальными умениями информационного характера: постановка и формулирование проблемы; поиск и выделение необходимой информации, применение методов информационного поиска; структурирование и визуализация информации; выбор наиболее эффективных способов решения задач в зависимости от конкретных условий; самостоятельное создание алгоритмов деятельности при решении проблем творческого и поискового характера;
- организовать работу в виртуальных лабораториях, направленную на овладение первичными навыками исследовательской деятельности, получение опыта принятия решений и управления объектами с помощью составленных для них алгоритмов;
- организовать компьютерный практикум, ориентированный на: формирование широкого спектра умений использования средств информационных и коммуникационных технологий для сбора, хранения, преобразования и передачи различных видов информации (работа с текстом и графикой в среде соответствующих редакторов); овладение способами и методами освоения новых инструментальных средств; формирование умений и навыков самостоятельной работы; стремление использовать полученные знания в процессе обучения другим предметам и в жизни;
- создать условия для овладения основами продуктивного взаимодействия и сотрудничества со сверстниками и взрослыми: умения правильно, четко и однозначно формулировать мысль в понятной собеседнику форме; умения выступать перед аудиторией, представляя ей результаты своей работы с помощью средств ИКТ.

#### **Место предмета в учебном плане образовательной организации**

Учебный предмет «Основы информатики». Рабочая программа по основам информатике в 5-6 классе рассчитана на 34 учебных часов. Количество часов в неделю: 1 час.

#### **Личностные, метапредметные и предметные результаты освоения учебного предмета в 5-6 классе**

#### **Личностные результаты**

- наличие представлений об информации как важнейшем стратегическом ресурсе развития личности, государства, общества;
- понимание роли информационных процессов в современном мире;
- владение первичными навыками анализа и критичной оценки получаемой информации;
- ответственное отношение к информации с учетом правовых и этических аспектов ее распространения;
- развитие чувства личной ответственности за качество окружающей информационной среды;
- способность увязать учебное содержание с собственным жизненным опытом,
- понять значимость подготовки в области информатики и ИКТ в условиях развития информационного общества;
- готовность к повышению своего образовательного уровня и продолжению обучения с использованием средств и методов информатики и ИКТ;
- способность и готовность к общению и сотрудничеству со сверстниками и взрослыми в процессе образовательной, общественно- полезной, учебноисследовательской, творческой деятельности;
- способность и готовность к принятию ценностей здорового образа жизни за счет знания основных гигиенических, эргономических и технических условий
- безопасной эксплуатации средств ИКТ.

#### **Метапредметные результаты**

- владение общепредметными понятиями «объект», «система», «модель», «информация», «обработка информации» и др.;
- владение информационно-логическими умениями: определять понятия, создавать обобщения, устанавливать аналогии, классифицировать, самостоятельно выбирать основания и критерии для классификации, устанавливать причинно-следственные связи, строить логическое рассуждение, умозаключение (индуктивное, дедуктивное и по аналогии) и делать выводы;
- владение умениями самостоятельно планировать пути достижения целей; соотносить свои действия с планируемыми результатами, осуществлять контроль своей деятельности, определять способы действий в рамках предложенных условий, корректировать свои действия в соответствии с изменяющейся ситуацией; оценивать правильность выполнения учебной задачи;
- владение основами самоконтроля, самооценки, принятия решений и осуществления осознанного выбора в учебной и познавательной деятельности;
- владение основными универсальными умениями информационного характера: постановка и формулирование проблемы; поиск и выделение необходимой информации, применение методов информационного поиска; структурирование и визуализация информации; выбор наиболее эффективных способов решения задач в зависимости от конкретных условий;
- владение информационным моделированием как основным методом приобретения знаний: умение преобразовывать объект из чувственной формы в пространственно-графическую или знаково-символическую модель; умение строить разнообразные информационные структуры для описания объектов; умение «читать» таблицы, графики, диаграммы, схемы и т.д., самостоятельно перекодировать информацию из одной знаковой системы в другую; умение выбирать форму представления информации в зависимости от стоящей задачи, проверять адекватность модели объекту и цели моделирования;
- ИКТ-компетентность широкий спектр умений и навыков использования средств информационных и коммуникационных технологий для сбора, хранения, преобразования и передачи различных видов информации, навыки создания личного информационного пространства (обращение с устройствами ИКТ; фиксация изображений и звуков; создание письменных сообщений; создание графических объектов; создание музыкальных и звуковых сообщений; создание, восприятие и использование гипермедиа сообщений; коммуникация и социальное взаимодействие; поиск и организация хранения информации; анализ информации).

#### Предметные результаты

- формирование информационной культуры; формирование представления о компьютере как универсальном устройстве обработки информации; развитие основных навыков и умений использования компьютерных устройств;
- формирование представления об основных изучаемых понятиях: информация, информационные технологии;
- формирование умений формализации и структурирования информации, умения выбирать способ представления данных в соответствии с поставленной задачей — таблицы, схемы, графики, диаграммы, с использованием соответствующих программных средств обработки данных;
- формирование навыков и умений безопасного и целесообразного поведения при работе с компьютерными программами и в Интернете, умения соблюдать нормы информационной этики и права.

#### Планируемые результаты.

#### Выпускник научится:

- понимать и правильно применять на бытовом уровне понятий «информация», «информационный объект»; приводить примеры передачи, хранения и обработки информации в деятельности человека, в живой природе, обществе, технике; приводить примеры древних и современных информационных носителей; классифицировать информацию по способам еѐ восприятия человеком, по формам представления на материальных носителях; кодировать и декодировать сообщения, используя простейшие коды; определять, информативно или нет некоторое сообщение, если известны способности конкретного субъекта к его восприятию.
- определять устройства компьютера (основные и подключаемые) и выполняемые ими функции; различать программное и аппаратное обеспечение компьютера; запускать на выполнение программу, работать с ней, закрывать программу; создавать, переименовывать, перемещать, копировать и удалять файлы; работать с основными элементами пользовательского интерфейса: использовать меню, обращаться за справкой, работать с окнами (изменять размеры и перемещать окна, реагировать на диалоговые окна); вводить информацию в компьютер с помощью клавиатуры и мыши; выполнять арифметические вычисления с помощью программы Калькулятор; применять текстовый редактор для набора, редактирования и форматирования простейших текстов на русском и иностранном языках; выделять, перемещать и удалять фрагменты текста; создавать тексты с повторяющимися фрагментами; использовать простые способы форматирования (выделение жирным шрифтом, курсивом, изменение величины шрифта) текстов; создавать и форматировать списки; создавать, форматировать и заполнять данными таблицы; создавать круговые и столбиковые диаграммы; применять простейший графический редактор для создания и редактирования простых рисунков; использовать основные приемы создания презентаций в осуществлять поиск информации в сети Интернет с использованием простых запросов (по одному признаку); редакторах презентаций; ориентироваться на интернет-сайтах (нажать указатель, вернуться, перейти на главную страницу); соблюдать требования к организации компьютерного рабочего места, требования безопасности и гигиены при работе со средствами ИКТ.

Выпускник получит возможность:

- сформировать представление об информации как одном из основных понятий современной науки, об информационных процессах и их роли в современном мире; сформировать представление о способах кодирования информации; преобразовывать информацию по заданным правилам и путем рассуждений; научиться решать логические задачи на установление взаимного соответствия с использованием таблиц; приводить примеры единичных и общих понятий, отношений между понятиями; для объектов окружающей действительности указывать их признаки - свойства, действия, поведение, состояния:
- овладеть приемами квалифицированного клавиатурного письма; научиться систематизировать (упорядочивать) файлы и папки; сформировать представления об основных возможностях графического интерфейса и правилах организации индивидуального информационного пространства; расширить знания о назначении и функциях программного обеспечения компьютера; приобрести опыт решения задач из разных сфер человеческой деятельности с применение средств информационных технологий; создавать объемные текстовые документы, включающие списки, таблицы,

диаграммы, рисунки; осуществлять орфографический контроль в текстовом документе с помощью средств текстового процессора; оформлять текст в соответствии с заданными требованиями к шрифту, его начертанию, размеру и цвету, к выравниванию текста.

Практическая реализация цели и задач воспитания осуществляется в рамках ряда направлений воспитательной работы школы, в том числе непосредственно в урочной деятельности (*Модуль «Школьный урок» Рабочей программы воспитания*). Реализация воспитательного потенциала урока предполагает:

*установление доверительных отношений между педагогическим работником* 

*и его обучающимися, способствующих позитивному восприятию обучающимися требований и просьб педагогического работника, привлечению их внимания* 

*к обсуждаемой на уроке информации, активизации их познавательной деятельности;*

- *побуждение обучающихся соблюдать на уроке общепринятые нормы поведения, правила общения со старшими (педагогическими работниками) и сверстниками (обучающимися), принципы учебной дисциплины и самоорганизации;*
- *привлечение внимания обучающихся к ценностному аспекту изучаемых на уроках явлений, организация их работы с получаемой на уроке социально значимой информацией – инициирование ее обсуждения, высказывания обучающимися своего мнения по ее поводу, выработки своего к ней отношения;*
- *использование воспитательных возможностей содержания учебного предмета через демонстрацию обучающимся примеров ответственного, гражданского поведения, проявления человеколюбия и добросердечности, через подбор соответствующих текстов для чтения, задач для решения, проблемных ситуаций*

*для обсуждения в классе;*

 *применение на уроке интерактивных форм работы с обучающимися: интеллектуальных игр, стимулирующих познавательную мотивацию обучающихся; дидактического театра, где полученные на уроке знания обыгрываются в театральных постановках; дискуссий, которые дают обучающимся возможность приобрести опыт ведения конструктивного диалога; групповой работы или работы* 

*в парах, которые учат обучающихся командной работе и взаимодействию с другими обучающимися;* 

- *включение в урок игровых процедур, которые помогают поддержать мотивацию обучающихся к получению знаний, налаживанию позитивных межличностных отношений в классе, помогают установлению доброжелательной атмосферы во время урока;*
- *организация шефства мотивированных и эрудированных обучающихся над их неуспевающими одноклассниками, дающего обучающимся социально значимый опыт сотрудничества и взаимной помощи; инициирование и поддержка исследовательской деятельности обучающихся*

*в рамках реализации ими индивидуальных и групповых исследовательских проектов, что даст обучающимся возможность приобрести навык самостоятельного решения теоретической проблемы, навык генерирования и оформления собственных идей, навык уважительного отношения к чужим идеям, оформленным в работах других исследователей, навык публичного выступления перед аудиторией, аргументирования и отстаивания своей точки зрения.*

### **Содержание программы. Основные требования к уровню знаний и умений учащихся в 5 классе.**

# **Раздел 1. Компьютер для начинающих. (7 часов).**

Информация вокруг нас. Компьютер – универсальная машина для работы с информацией. Ввод информации в память компьютера. Управление компьютером. Хранение информации. Передача информации. Электронная почта.

## *Учащиеся должны*

*знать:* 

- аппаратное и программное обеспечение компьютера;
- устройства компьютера с точки зрения процедур ввода, хранения, обработки, вывода и передачи информации;
- устройства, с помощью которых может быть реализован ввод информации(текста, звука, изображения) в компьютер;
- средства передачи информации;
- виды информационных процессов;
- перспективы развития информационного общества;
- признаки информационной культуры личности;

*уметь:*

- выбирать и запускать нужную программу;
- работать с основными элементами пользовательского интерфейса: использовать меню, обращаться за справкой, работать с окнами( изменять размеры и перемещать окна, реагировать на диалоговые окна);
- вводить информацию в компьютер с помощью клавиатуры, мыши и других технических средств;
- производить различные действия с информацией;
- создавать, переименовывать, перемещать, копировать и удалять файлы;
- соблюдать требования к организации компьютерного рабочего места, требования безопасности и гигиены при работе со средствами ИКТ. *Компьютерный практикум:*
	- *Практическая работа №1 «Вспоминаем клавиатуру»*
	- *Практическая работа №2 «Вспоминаем приѐмы управления компьютером»*
	- *Практическая работа №3 «Создаѐм и сохраняем файлы»*
	- *Практическая работа №4 «Работаем с электронной почтой»*

# **Раздел 2**. **Информация вокруг нас (11 часов).**

Кодирование информации. Текстовая информация. Представление информации в форме таблиц. Наглядные формы представления информации. *Учащиеся должны*

*знать:* 

- многообразие окружающих человека кодов;
- роль кодирования информации для ее обработки, хранения и передачи;
- что такое координатная плоскость;
- приемы работы с текстом: ввод, редактирование, форматирование;
- отличия различных текстовых редакторов;
- о различных наглядных формах информации: таблице, схеме, диаграмме;
- о типах обработки информации;

*уметь:*

- кодировать и декодировать информацию с помощью кодировочных таблиц;
- расставлять координаты точек на координатной плоскости и строить по ним простейшие изображения;
- создавать и сохранять текстовые документы, вносить в них изменения;
- редактировать и форматировать как весь текст, так и его фрагменты;
- создавать и оформлять таблицы, вносить в них информацию в виде рисунка или текста;
- использовать таблицы для построения диаграмм и графиков, устанавливать параметры диаграммы;
- применять различные способы обработки и представления информации на уроках смежных дисциплин;

*Компьютерный практикум:*

- *Практическая работа №5 «Вводим текст»*
- *Практическая работа №6 «Редактируем текст»*
- *Практическая работа №7 «Работаем с фрагментами текста»*
- *Практическая работа №8 «Форматируем текст»*
- *Практическая работа №9 «Создаем простые таблицы»*
- *Практическая работа №10 «Строим диаграммы»*

# **Раздел 3**. **Информационные технологии (14 часов).**

Компьютерная графика. Обработка информации.

*Учащиеся должны*

*знать:* 

- *о видах компьютерной графики;*
- *основные и дополнительные устройства компьютера для работы с компьютерной графикой;*
- *программное обеспечение для работы с графикой;*
- *о способах преобразования изображений с помощью программ;*
- *о видах обработки информации: систематизации, поиске, кодировании, преобразовании по заданным правилам, преобразовании путем рассуждений;*

*уметь:*

- *запускать графический редактор, настраивать его интерфейс, пользоваться инструментами;*
- *создавать, редактировать и сохранять графические изображения;*
- *планировать работу в графическом редакторе;*
- *создавать простейшие презентации;*
- *создавать анимацию;*
- *обрабатывать информацию различными способами: систематизировать, кодировать, отбирать, преобразовывать по заданным правилам;*
- *использовать сеть Интернет для поиска информации;*

*Компьютерный практикум:*

- *Практическая работа №11 «Изучаем инструменты графического редактора»*
- *Практическая работа №12 «Работаем с графическими фрагментами»*
- *Практическая работа №13 «Планируем работу в графическом редакторе»*
- *Практическая работа №14 «Создаем списки»*
- *Практическая работа №15 «Ищем информацию в сети Интернет»*
- *Практическая работа №16 «Выполняем вычисления с помощью программы Калькулятор»*
- *Практическая работа №17 «Создаем анимацию»*
- *Практическая работа №18 «Создаем слайд - шоу»*

# **Раздел 4**. **Итоговое повторение (1 час) + резерв учебного времени(1 часа).**

*Учащиеся должны:* 

- **-** знать основные термины, изученные в течение учебного года;
- уметь решать информационную задачу в соответствии с целями урока

# **Содержание программы. Основные требования к уровню знаний и умений учащихся в 6 классе.**

# **Тема 1. Объекты и системы (10 ч.)**

Объекты и их имена. Признаки объектов: свойства, действия, поведение, состояния. Отношения объектов. Разновидности объектов и их классификация. Состав объектов. Системы объектов. Система и окружающая среда. Персональный компьютер как система. Файловая система. Операционная система.

*Аналитическая деятельность ученика:*

- анализировать объекты окружающей действительности, указывая их признаки свойства, действия, поведение, состояния;
- выявлять отношения, связывающие данный объект с другими объектами;
- осуществлять деление заданного множества объектов на классы по заданному или самостоятельно выбранному признаку основанию классификации;
- приводить примеры материальных, нематериальных и смешанных систем. Практическая деятельность:
- изменять свойства рабочего стола: тему, фоновый рисунок,заставку;
- изменять свойства панели задач;
- узнавать свойства компьютерных объектов (устройств, папок, файлов) и возможных действий с ними;
- упорядочивать информацию в личной папке.

*Практические работы:*

- «Работаем с основными объектами операционной системы»;
- «Работаем с объектами файловой системы».

## - **Тема 2. Информационные модели (15 ч.)**

Модели объектов и их назначение. Информационные модели. Словесные информационные модели. Простейшие математические модели. Табличные информационные модели. Структура и правила оформления таблицы. Простые таблицы. Табличное решение логических задач. Вычислительные таблицы. Графики и диаграммы. Наглядное представление о соотношении величин. Визуализация многорядных данных. Многообразие схем. Информационные модели на графах. Деревья.

*Аналитическая деятельность ученика:*

- различать натурные и информационные модели, изучаемые в школе, встречающиеся в жизни;
- приводить примеры использования таблиц, диаграмм, схем, графов и т.д. при описании объектов окружающего мира.

*Практическая деятельность ученика:*

- создавать словесные модели (описания);
- создавать многоуровневые списки;
- создавать табличные модели;
- создавать простые вычислительные таблицы, вносить в них информацию и проводить несложные вычисления;
- создавать диаграммы и графики;
- создавать схемы, графы, деревья;
- создавать графические модели.

*Практические работы:*

- «Создаем графические модели»;
- «Создаем словесные модели»;
- «Создаем табличные модели»;
- «Создаем информационные модели диаграммы и графики»;
- «Создаем информационные модели схемы, графы и деревья».

# **Тема 3. Алгоритмика (10 ч.)**

Понятие исполнителя. Неформальные и формальные исполнители. Учебные исполнители (Черепаха, Кузнечик, Водолей и др.) как примеры формальных исполнителей. Их назначение, среда, режим работы, система команд. Управление исполнителями с помощью команд и их последовательностей. Что такое алгоритм. Различные формы записи алгоритмов. Примеры линейных алгоритмов, алгоритмов с ветвлениями и повторениями (в повседневной жизни, в литературных произведениях, на уроках математики и т.д.). Составление алгоритмов линейных, с ветвлениями и циклами) для управления исполнителями Чертежник, Водолей

*Аналитическая деятельность ученика::*

- приводить примеры формальных и неформальных исполнителей;
- придумывать задачи по управлению учебными исполнителями;
- выделять примеры ситуаций, которые могут быть описаны с помощью линейных алгоритмов, алгоритмов с ветвлениями и циклами.

*Практическая деятельность ученика:*

- составлять линейные алгоритмы по управлению учебным исполнителем;
- составлять вспомогательные алгоритмы для управления учебным исполнителем;
- составлять циклические алгоритмы по управлению учебным исполнителем. Практические работы*:*

«Выполняем итоговый проект».

# **Календарно-тематическое планирование**

# **Информатика – 5 класс**

## **(по Босовой Л.Л)**

1 час в неделю, всего 34 часов

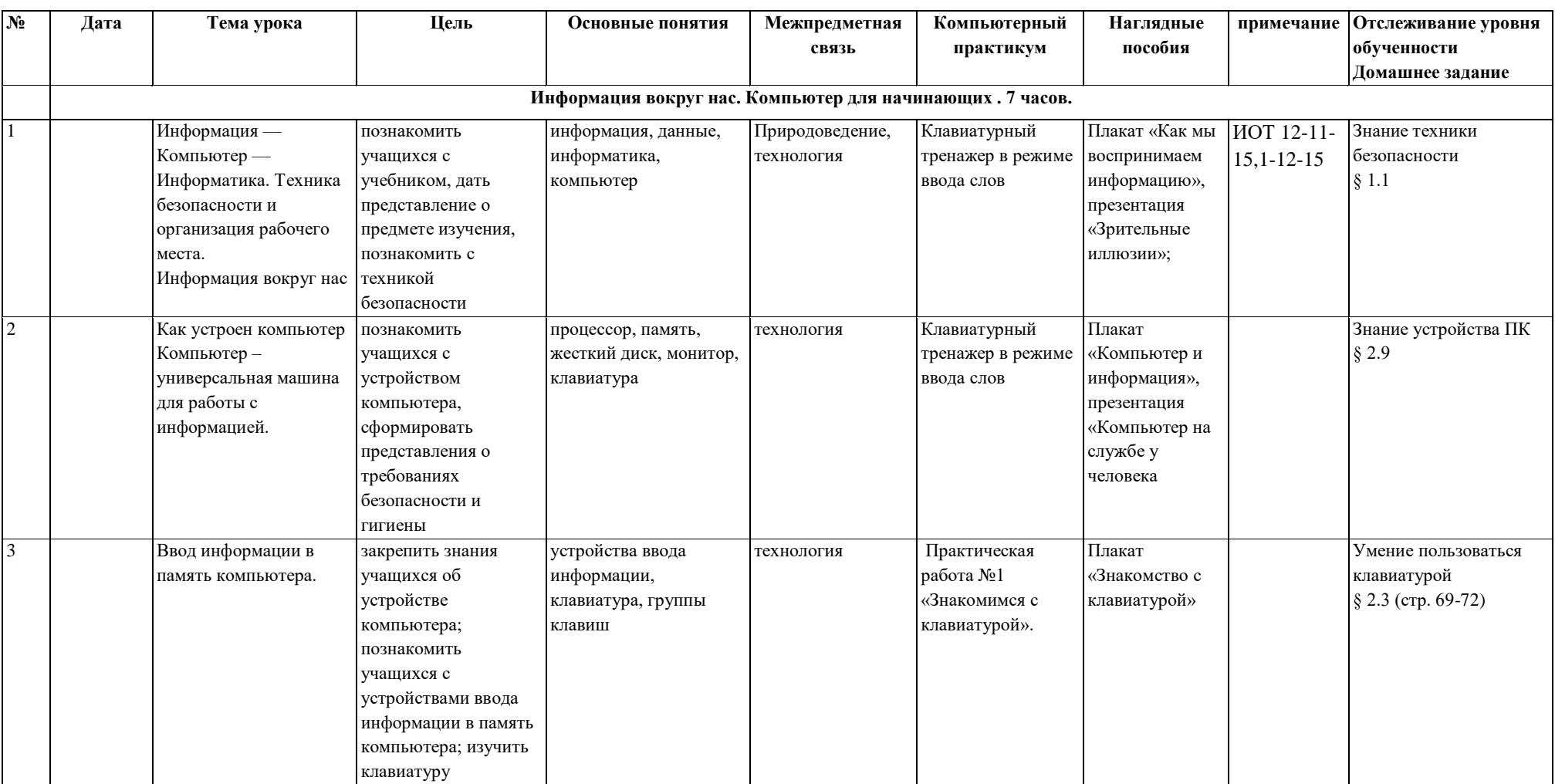

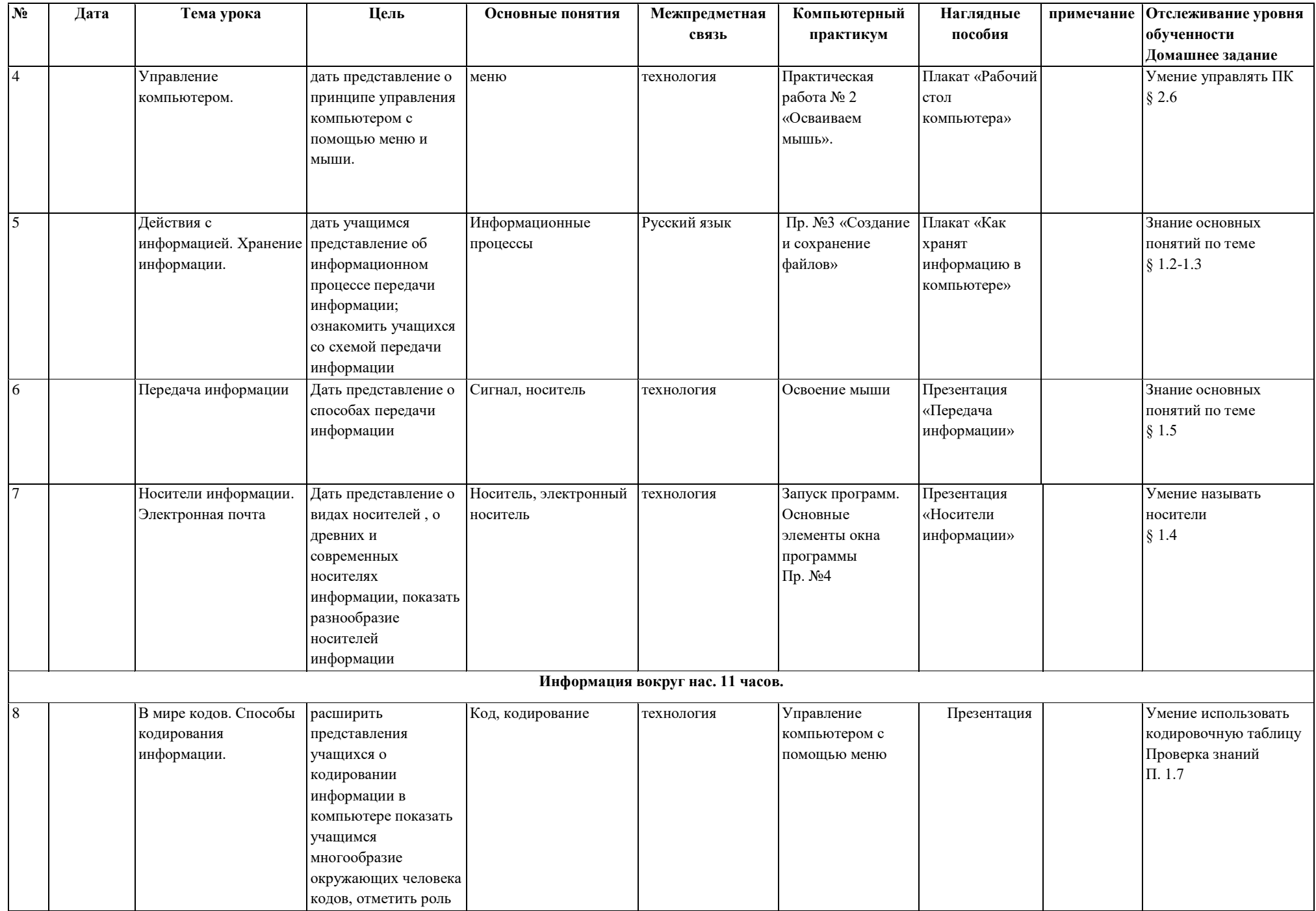

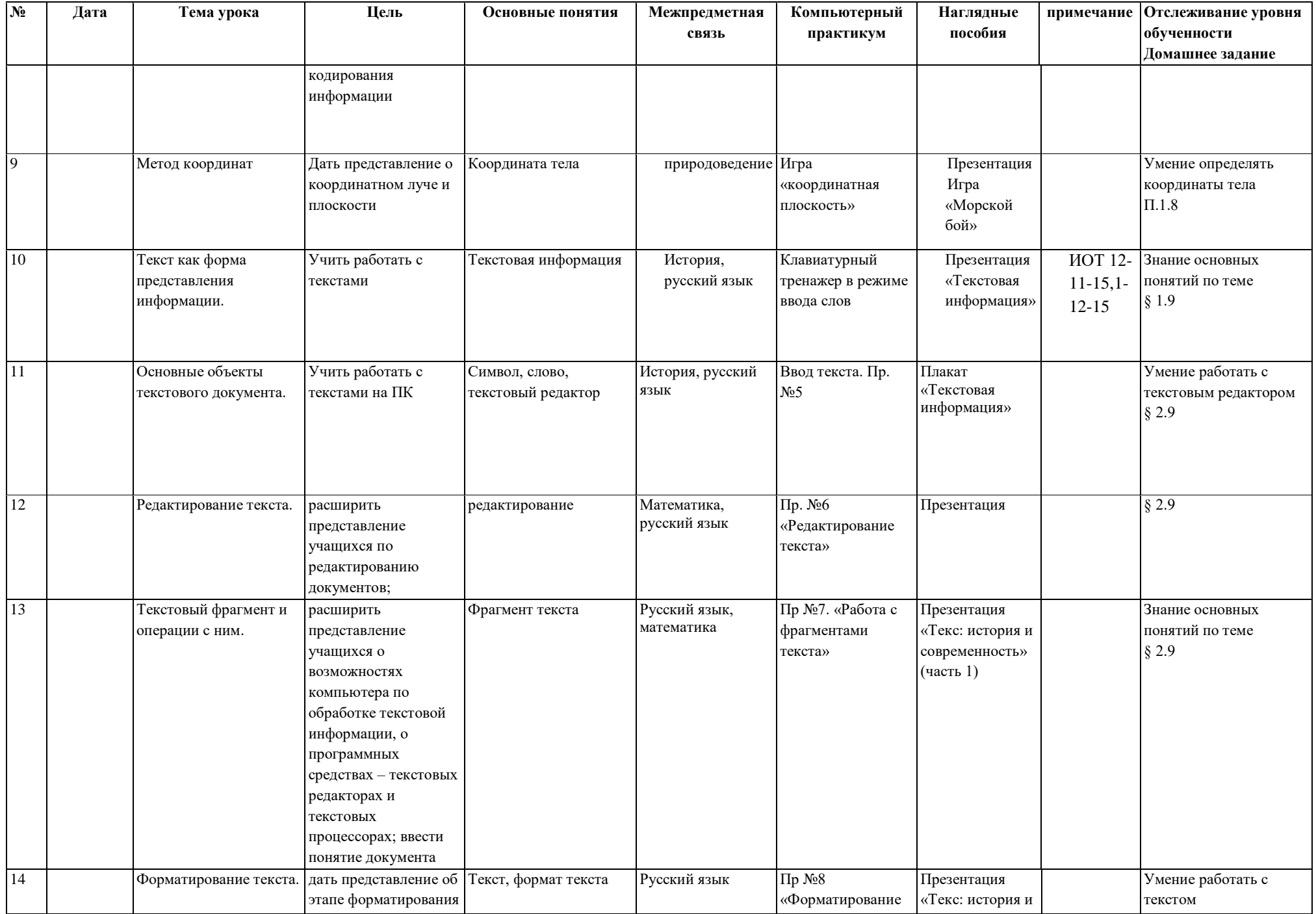

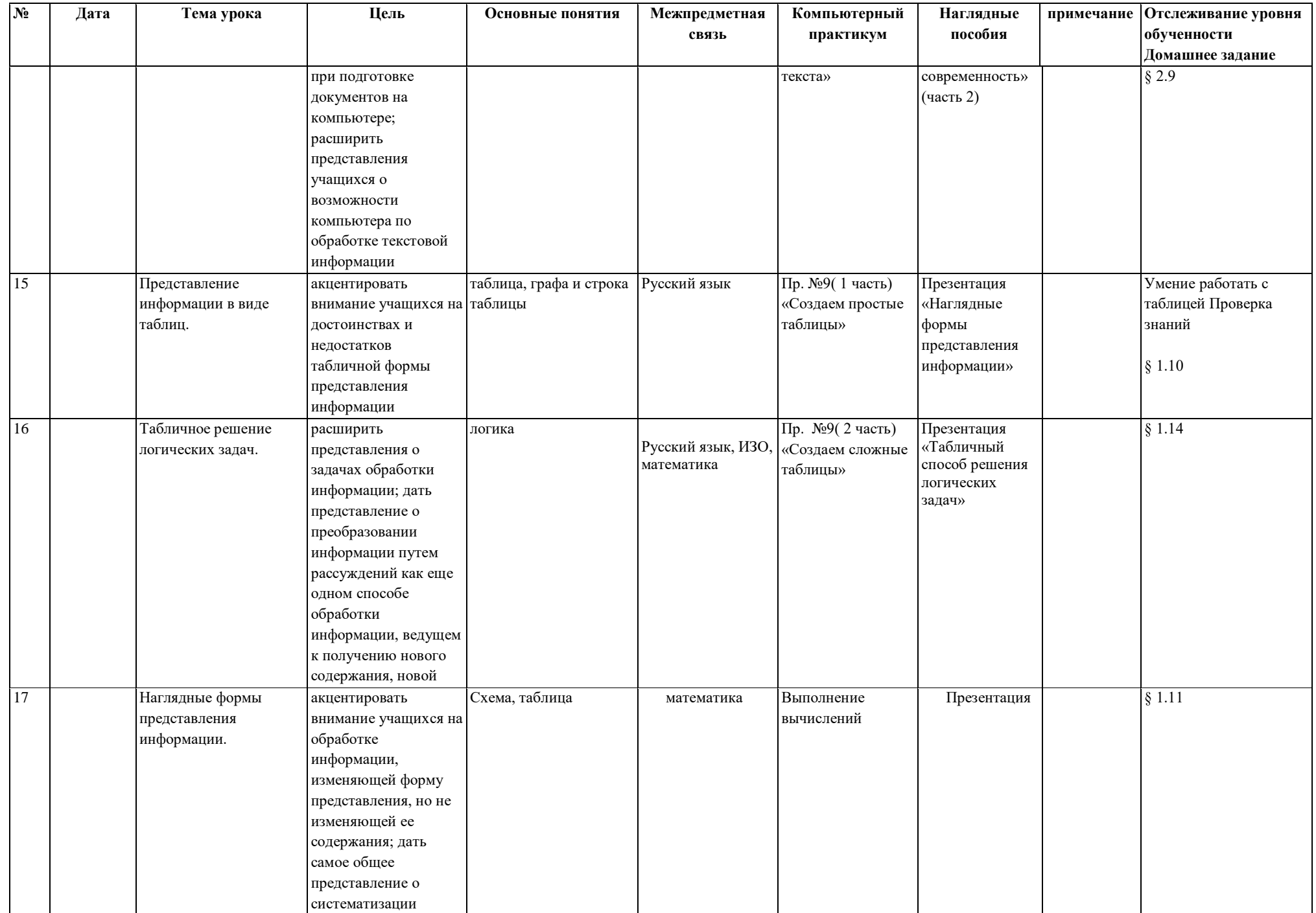

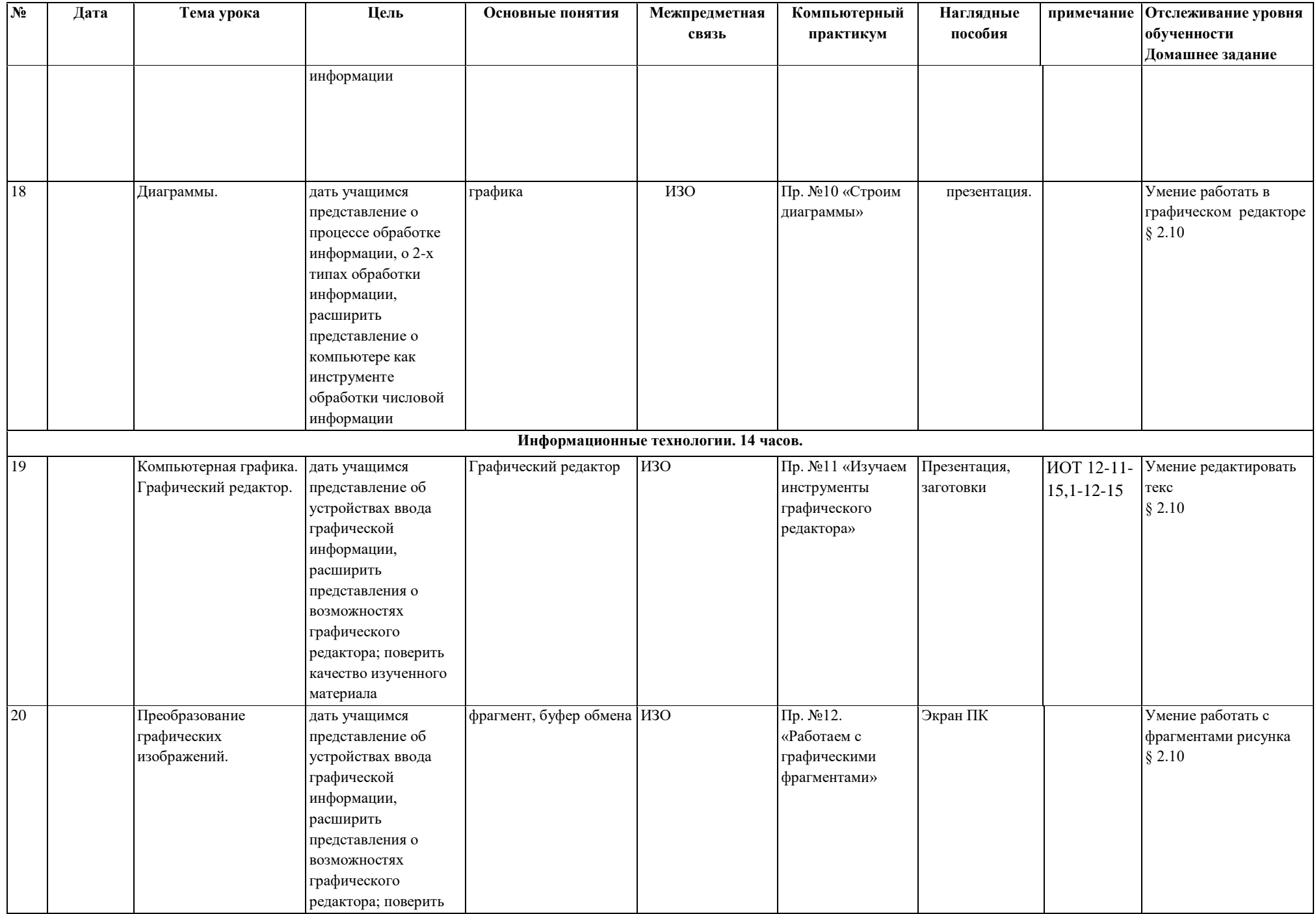

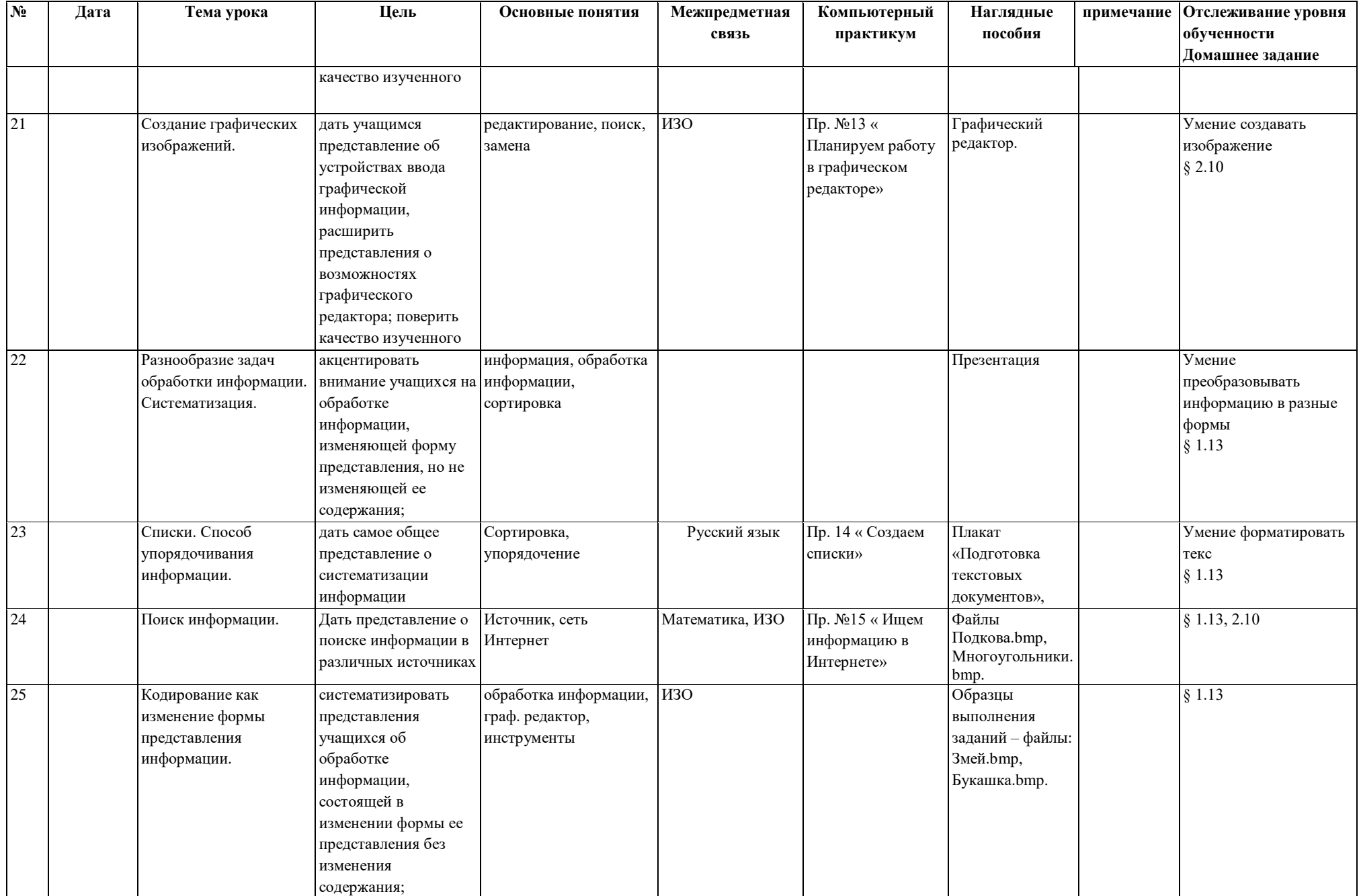

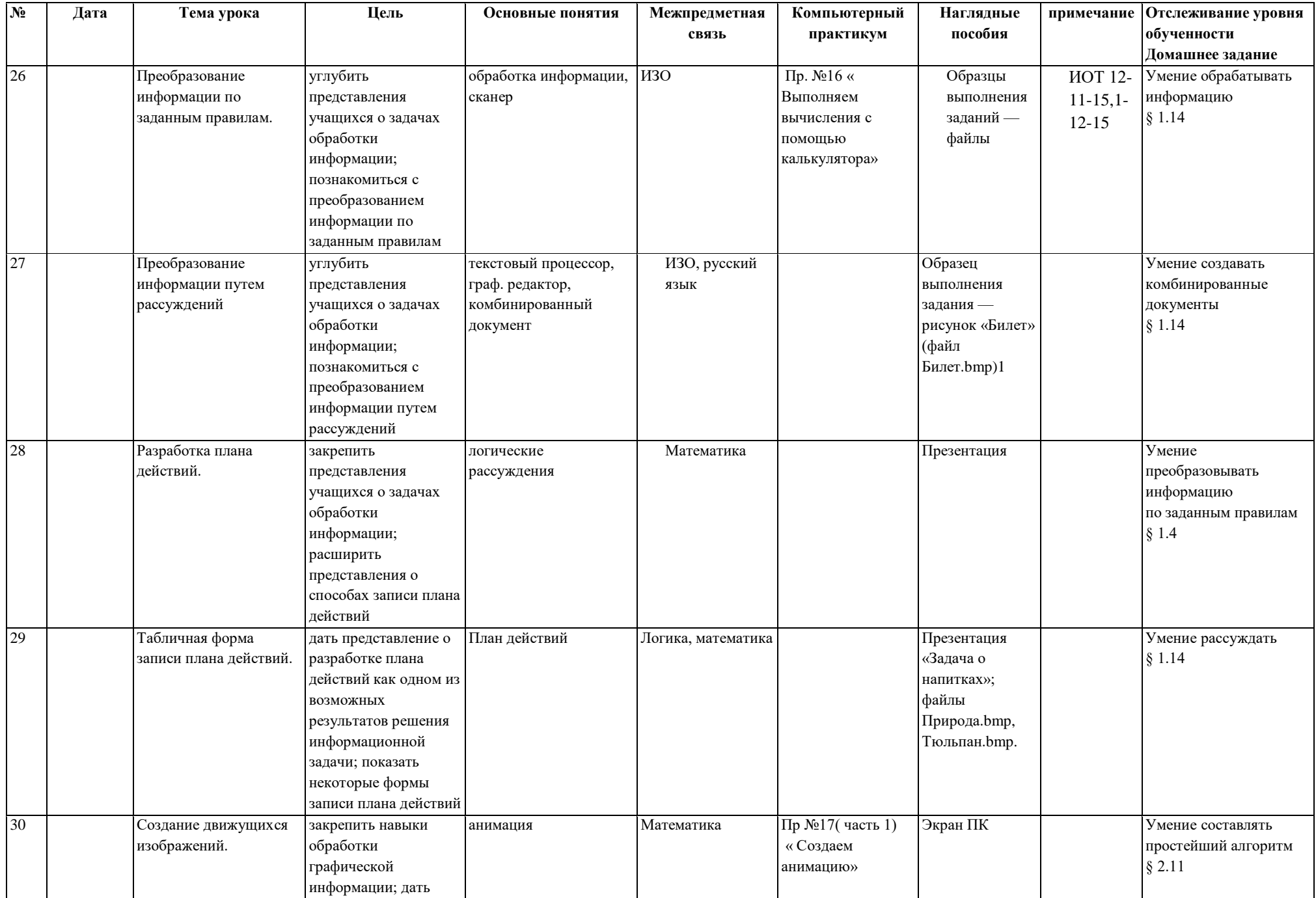

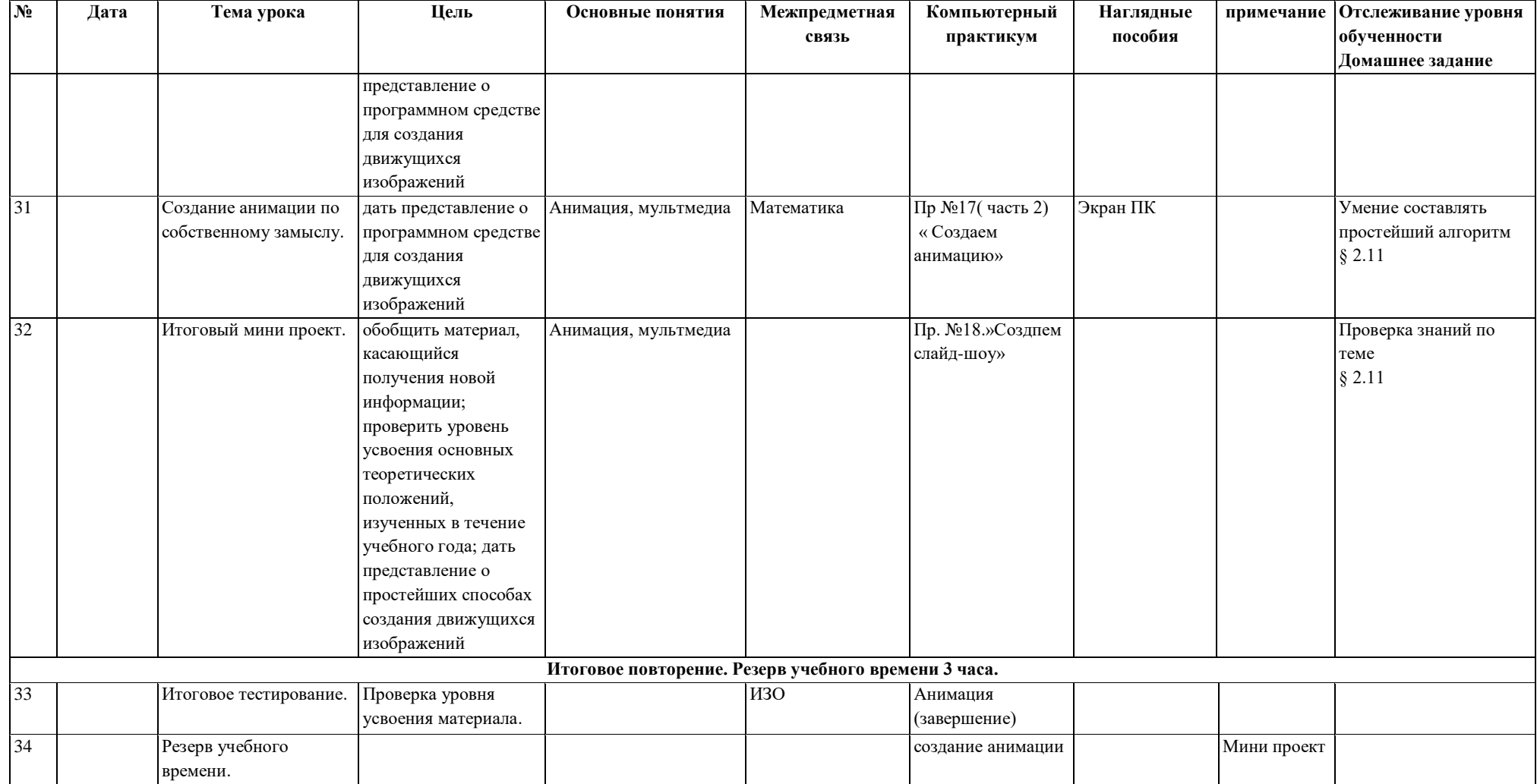

# Календарно-тематический план по предмету «Основы информатики» 6 класс

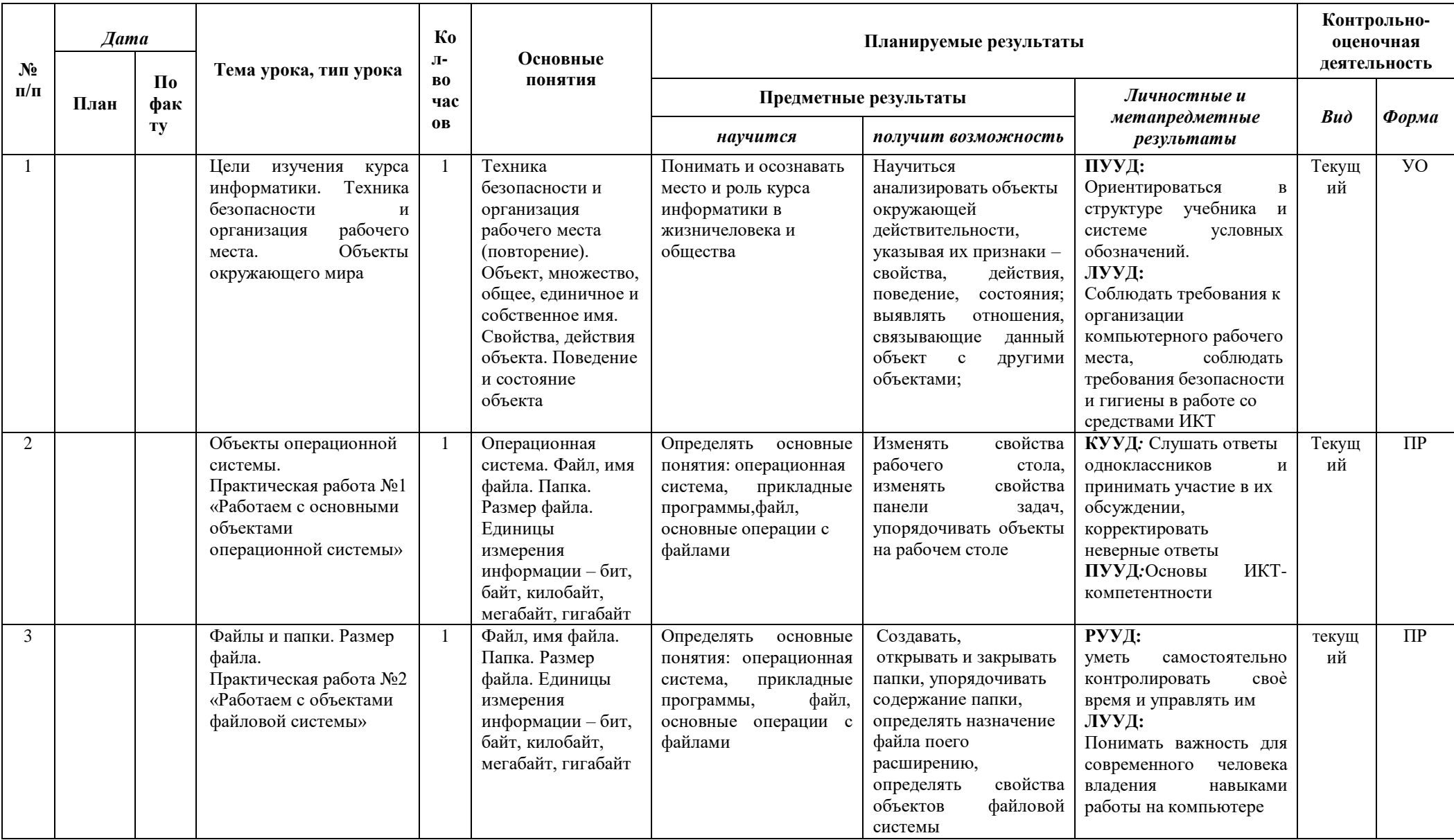

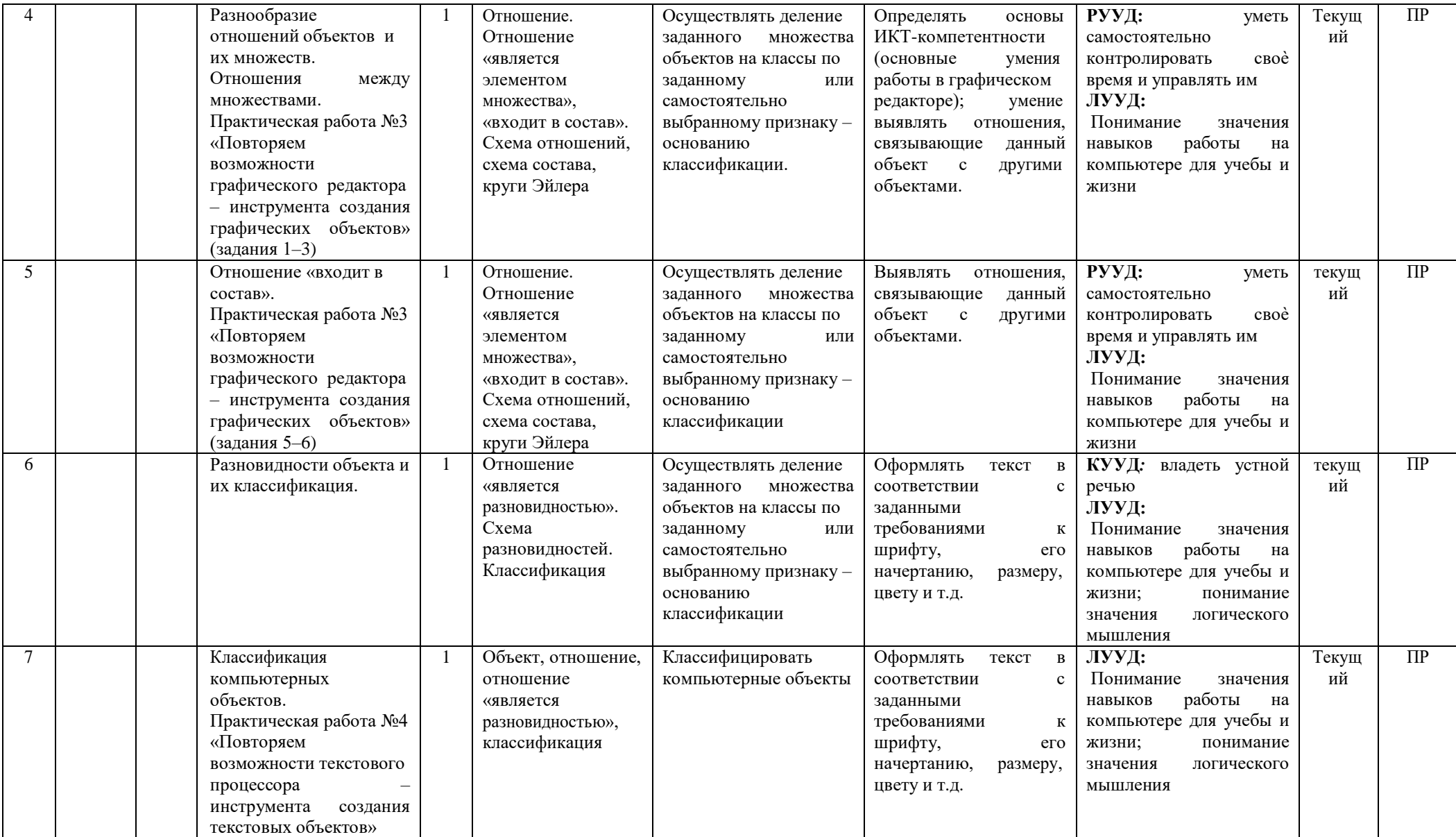

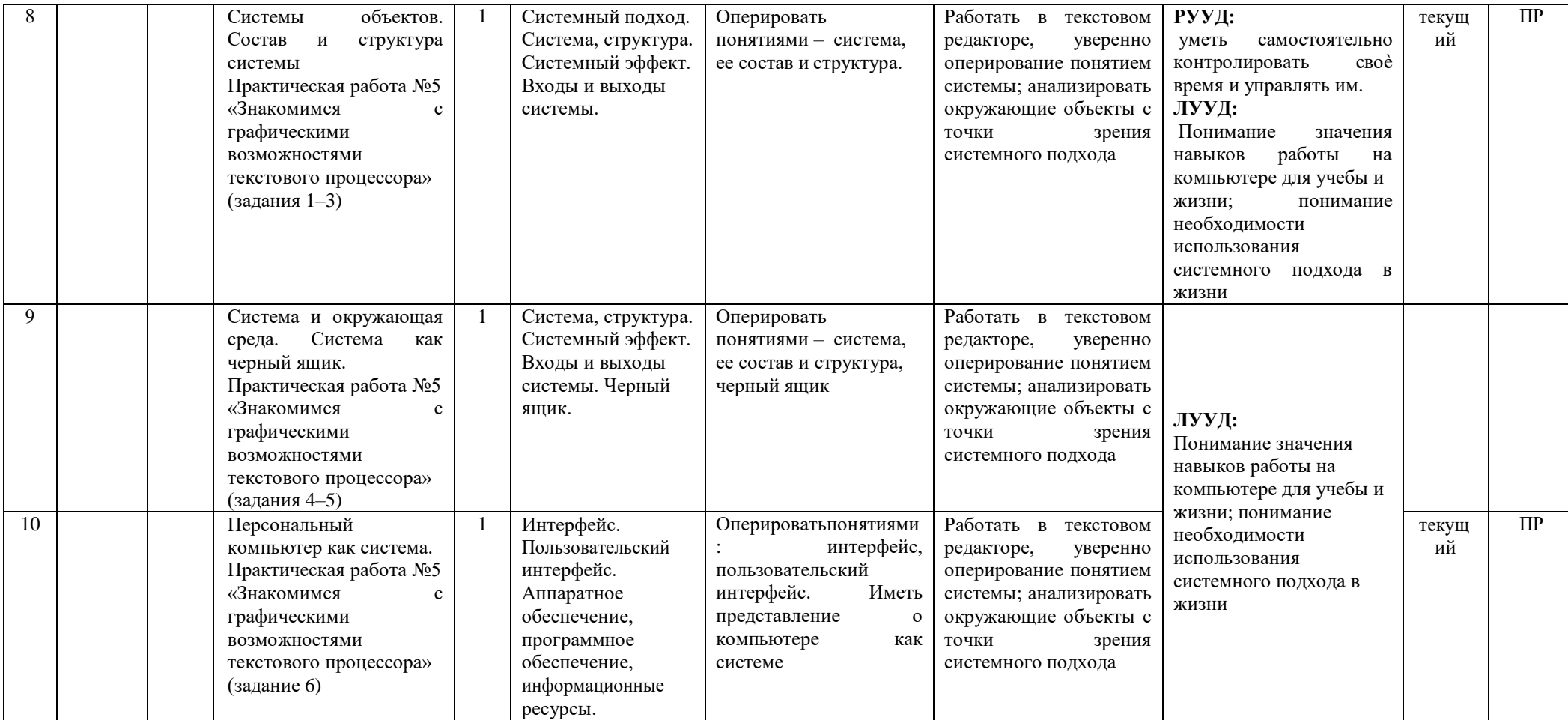

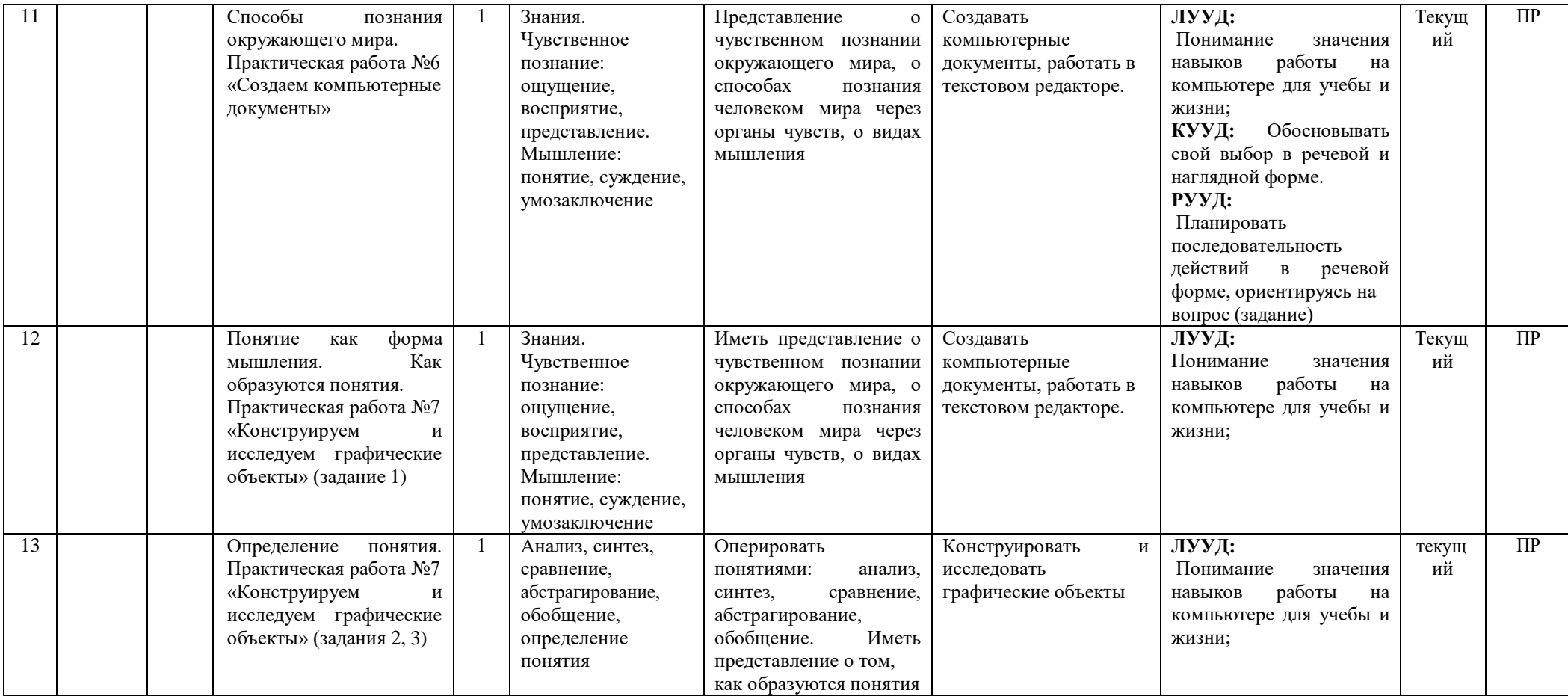

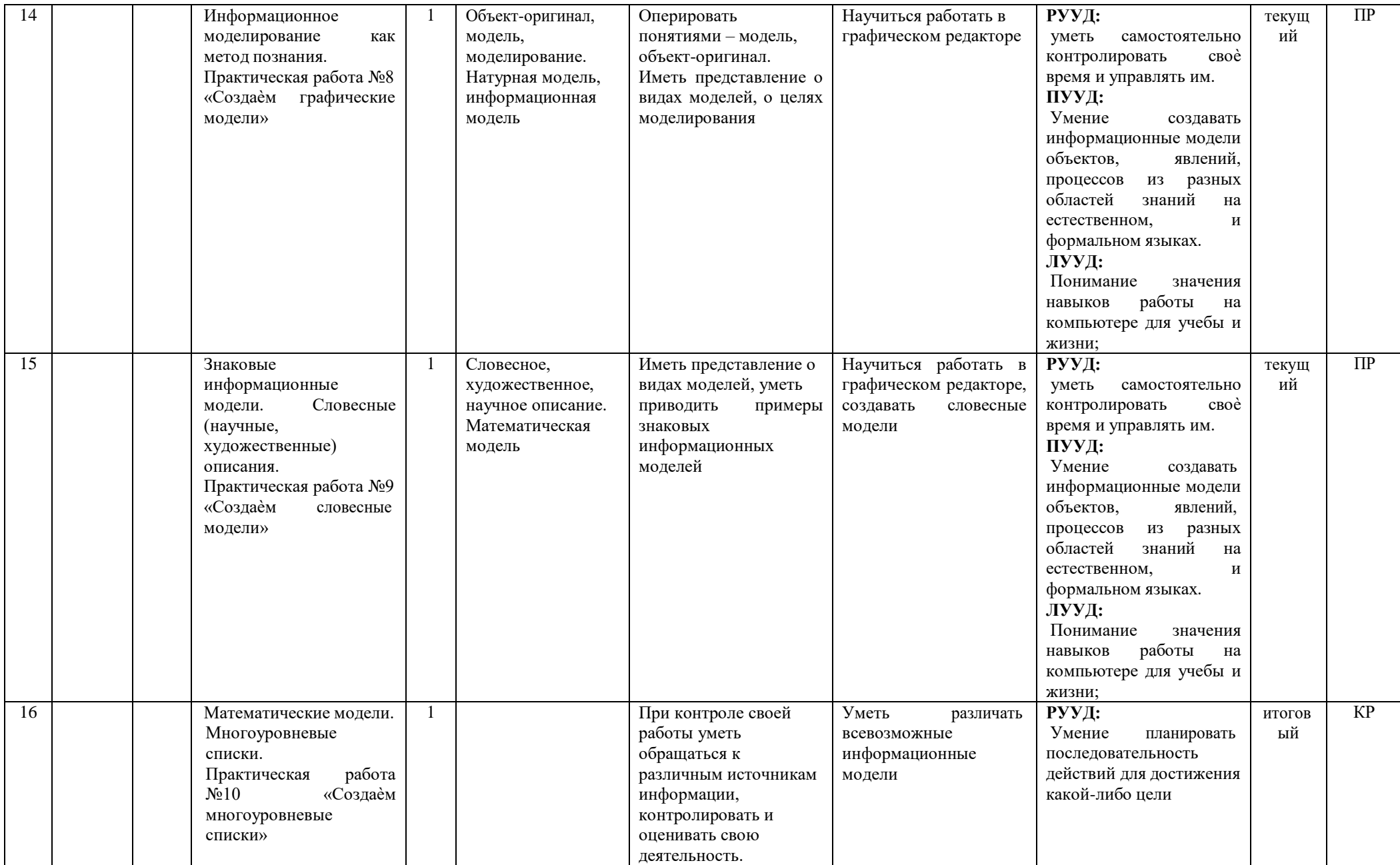

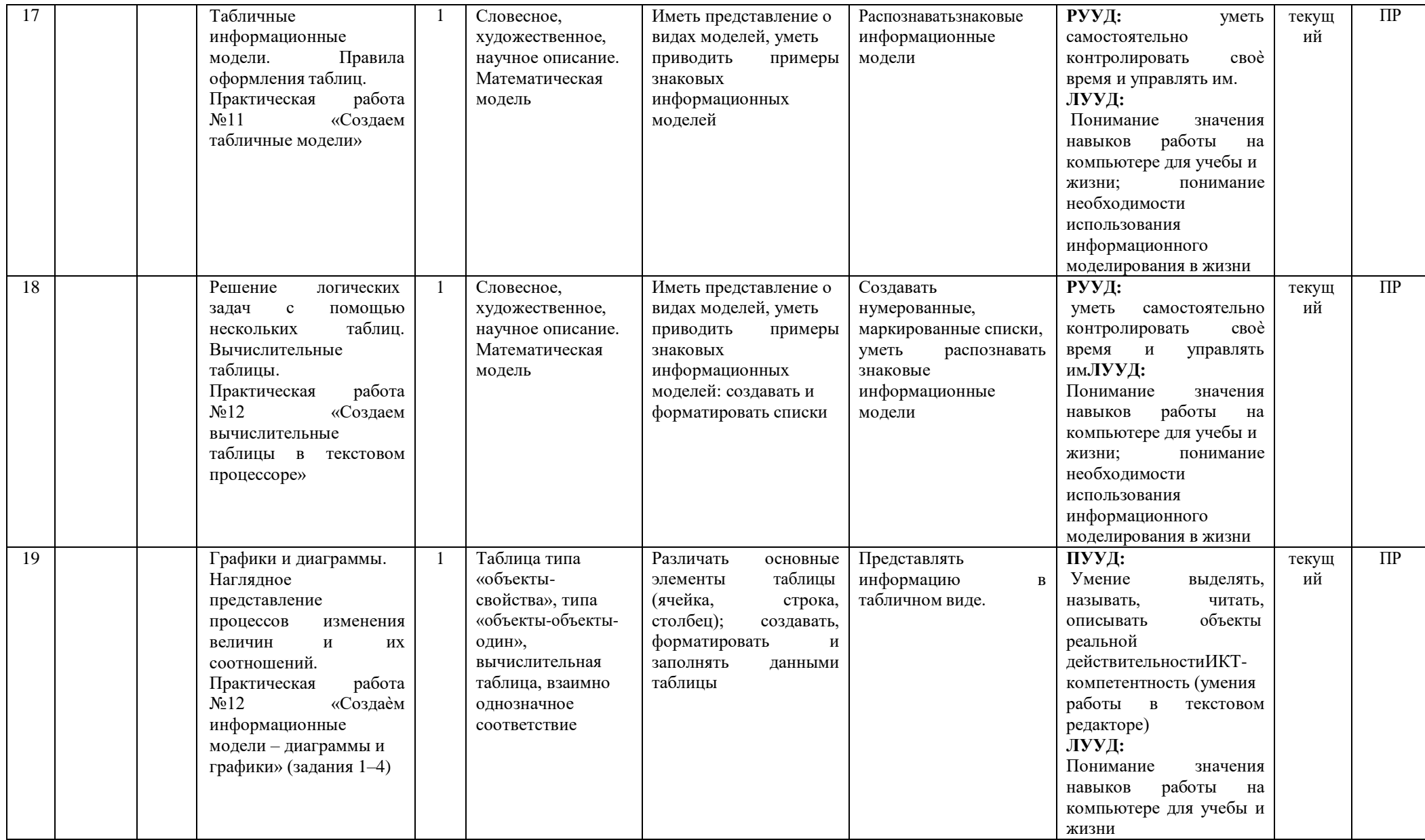

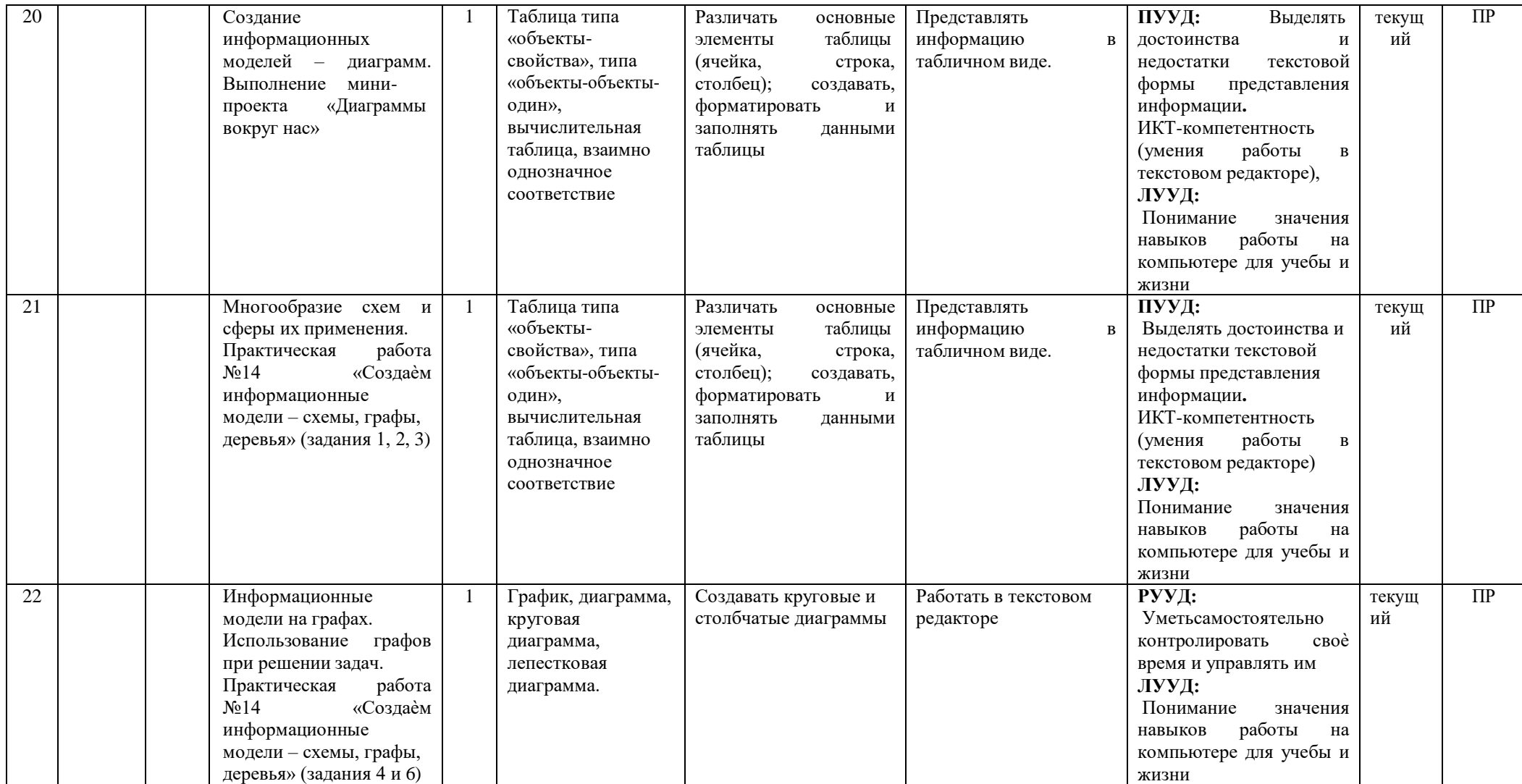

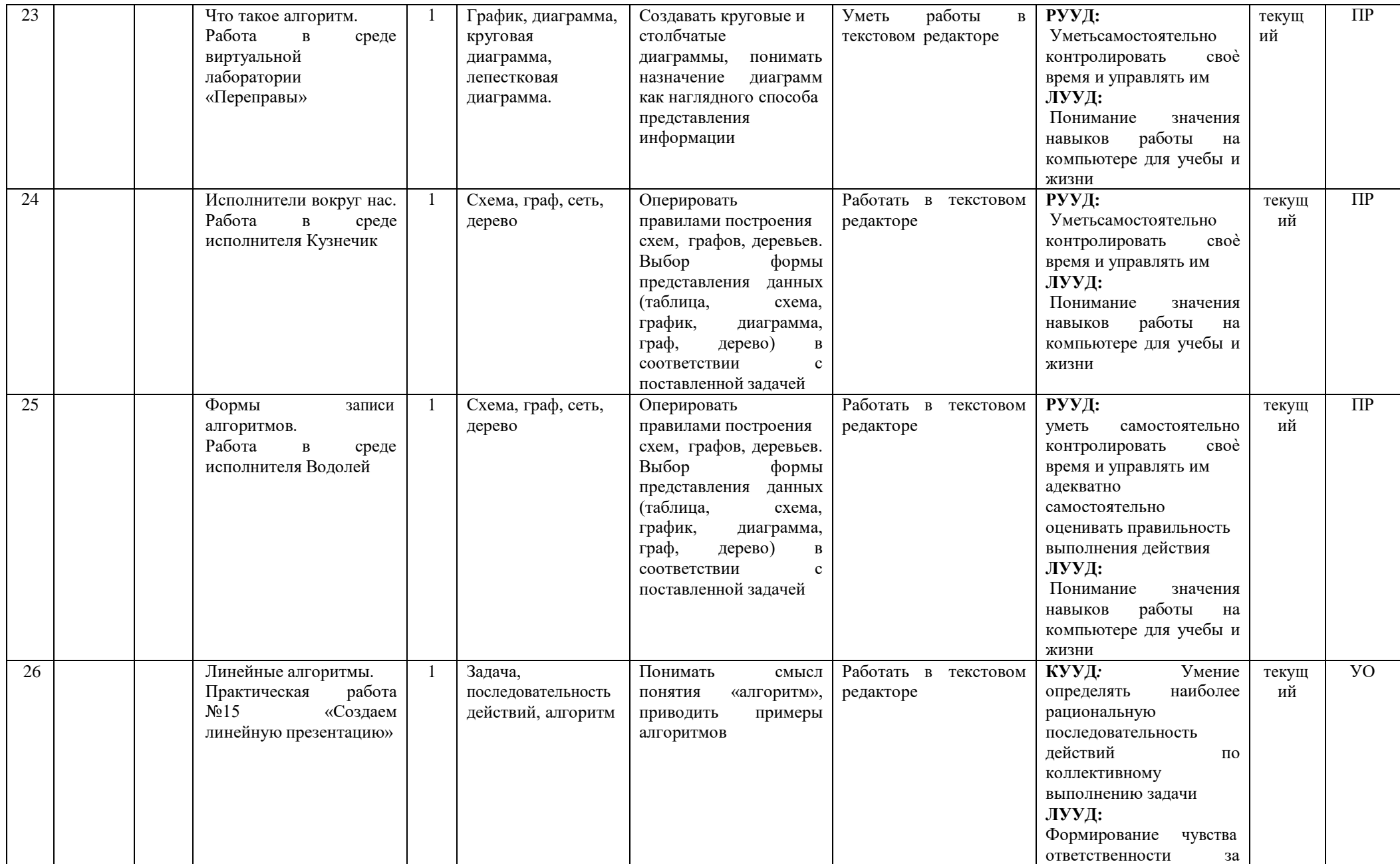

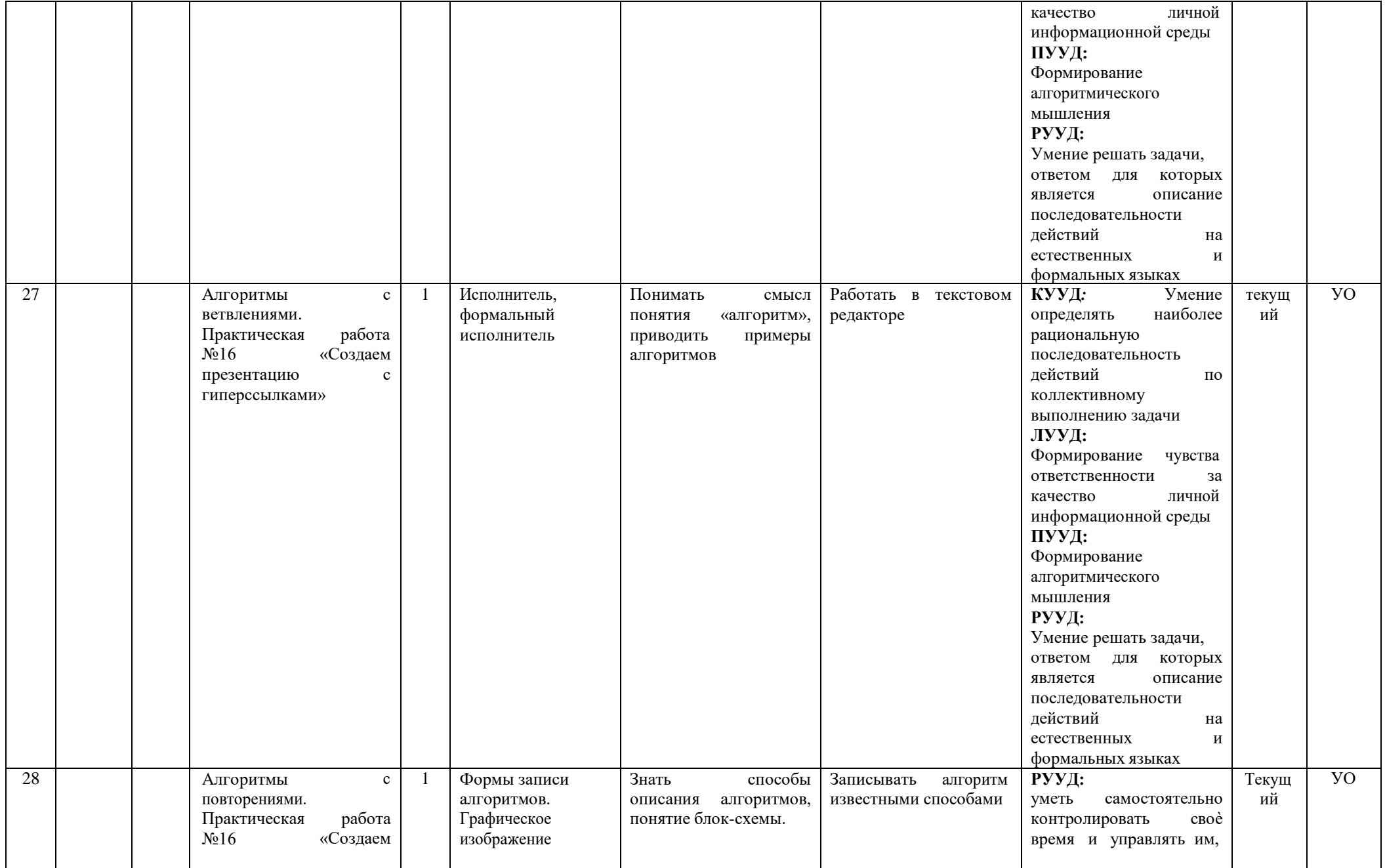

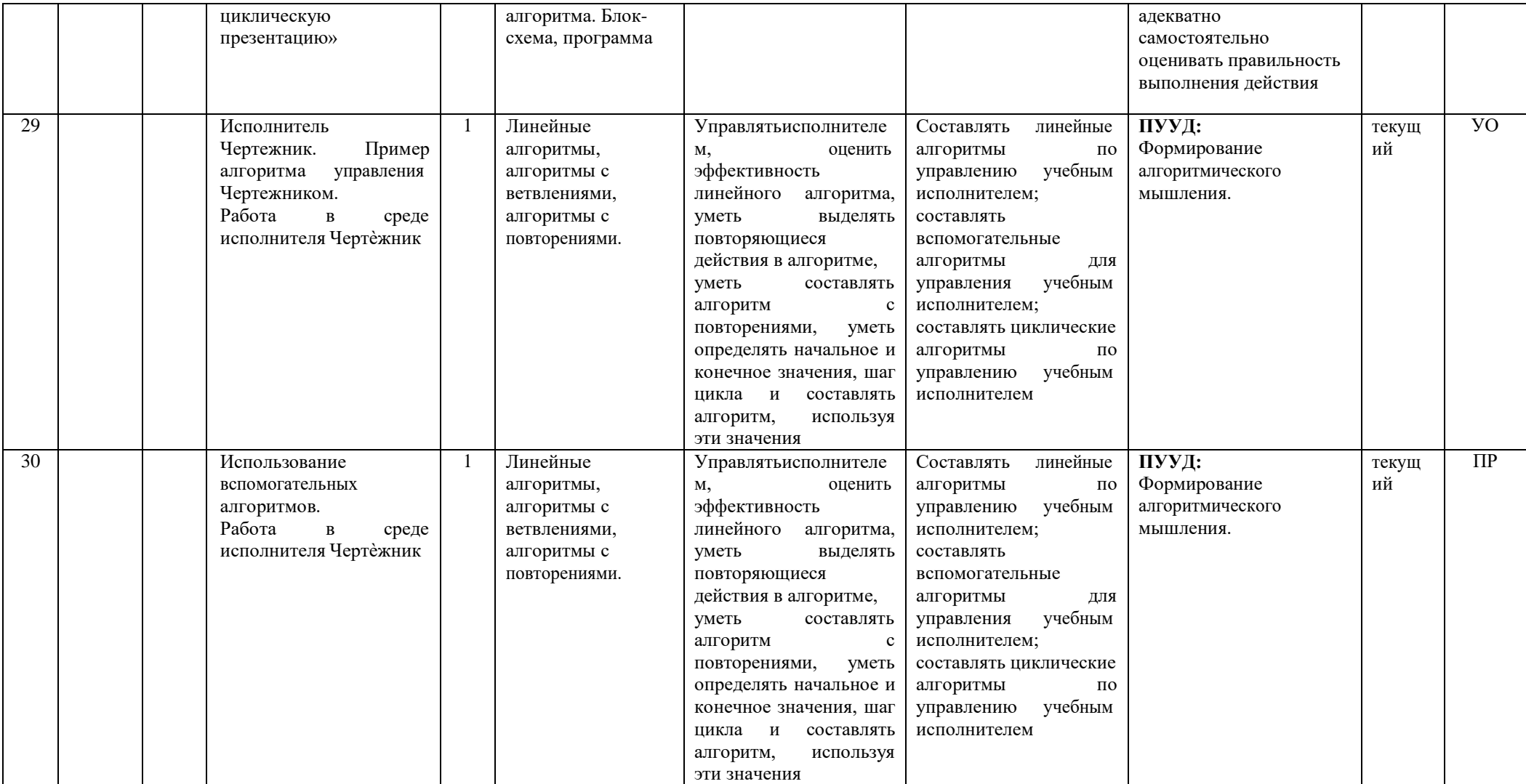

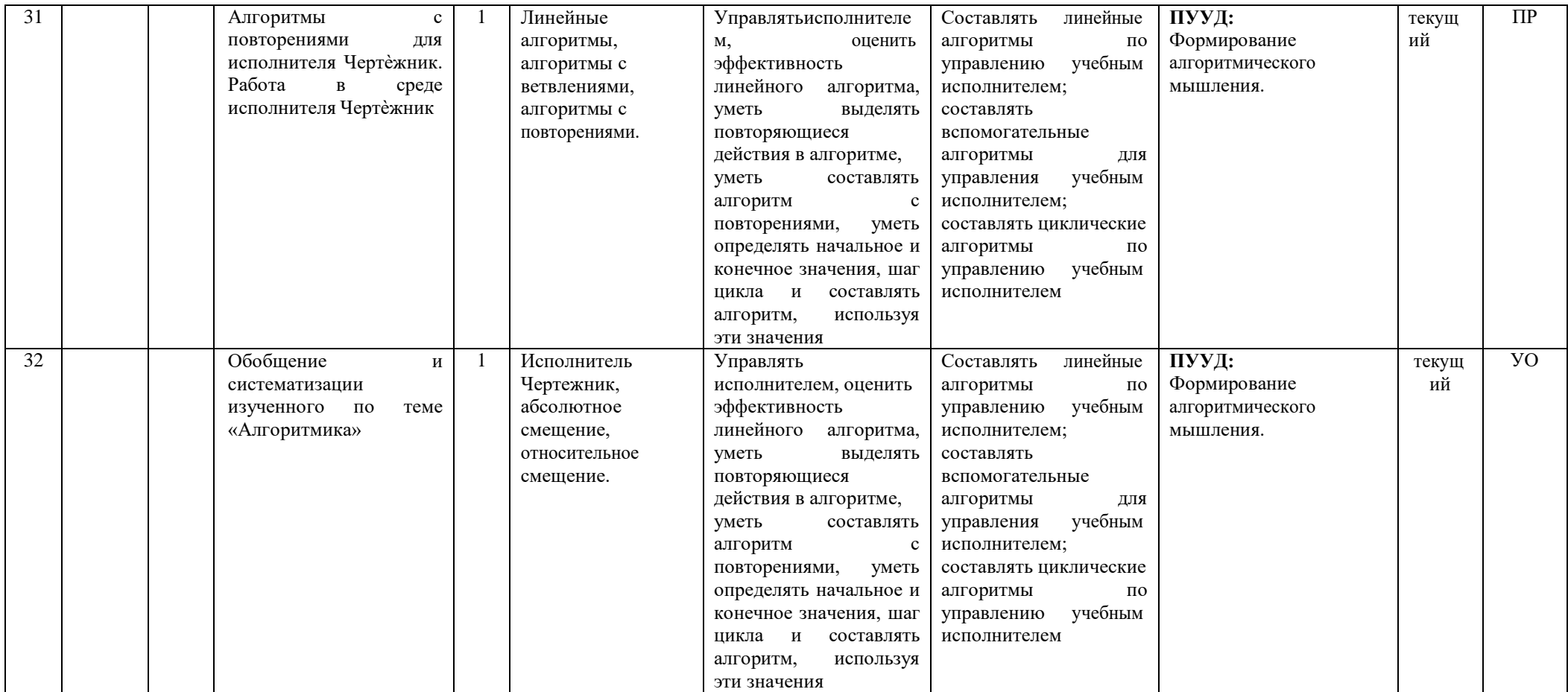

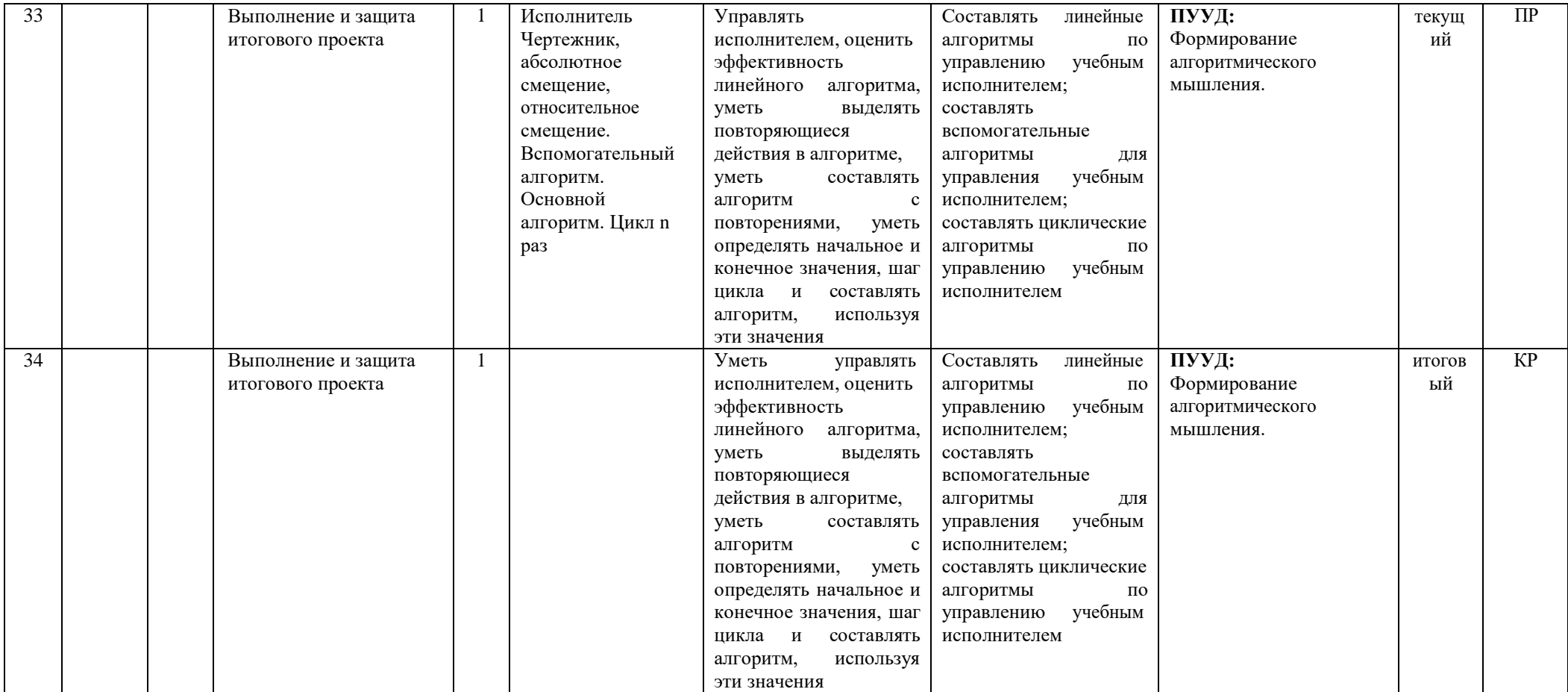

#### **Контрольно измерительные материалы**

Книга: КИМ для 5 класса Автор: **Л.Л. Босовой (CD)**

КИМ для 6 класса Автор: **Л.Л. Босовой (CD)**

#### **Учебно-методическое обеспечение**:

- методическое пособие для учителя. «Информатика. УМК для основной школы: 5-6 классов». М. Н. Бородин. М. БИНОМ. Лаборатория знаний;
- учебник (ФГОС) «Информатика 5-6 класс», М.: БИНОМ. Лаборатория знаний;
- электронное приложение к методическому пособию (ФГОС). М.: Бином, Лаборатория знаний.

### **Технические средства обучения**

- 9 ученических компьютеров с установленной операционной системой Windows 7
- интерактивная доска 1
- ученическая доска 1
- проектор 1
- звуковые колонки 2

#### **Оценивание результатов обучения по основам информатики**

### **Оценка практических работ**

# **«5»:**

- выполнил работу в полном объеме с соблюдением необходимой последовательности действий;
- проводит работу в условиях, обеспечивающих получение правильных результатов и выводов; соблюдает правила техники безопасности;
- в ответе правильно и аккуратно выполняет все записи, таблицы, рисунки, чертежи, графики, вычисления;
- правильно выполняет анализ ошибок.
- **«4»:** ставится, если выполнены требования к оценке 5, но допущены 2-3 недочета, не более одной ошибки и одного недочета.

**«3»:** работа выполнена не полностью, но объем выполненной части таков, что позволяет получить правильные результаты и выводы;

в ходе проведения работы были допущены ошибки.

**«2»:** работа выполнена не полностью и объем выполненной работы не позволяет сделать правильных выводов;

работа проводилась неправильно.

## **Оценка устных ответов**

**«5»:**

- правильно понимает сущность вопроса, дает точное определение и истолкование основных понятий;
- правильно анализирует условие задачи, строит алгоритм и записывает программу;
- строит ответ по собственному плану, сопровождает ответ новыми примерами, умеет применить знания в новой ситуации;
- может установить связь между изучаемым и ранее изученным материалом из курса информатики, а также с материалом, усвоенным при изучении других предметов.

**«4»:**

- ответ ученика удовлетворяет основным требованиям к ответу на оценку 5, но дан без использования собственного плана, новых примеров, без применения знаний в новой ситуации, без использования связей с ранее изученным материалом и материалом, усвоенным при изучении других предметов;
- учащийся допустил одну ошибку или не более двух недочетов и может их исправить самостоятельно или с небольшой помощью учителя.

**«3»:**

- правильно понимает сущность вопроса, но в ответе имеются отдельные пробелы в усвоении вопросов курса информатики, не препятствующие дальнейшему усвоению программного материала;
- умеет применять полученные знания при решении простых задач по готовому алгоритму;
- допустил не более одной грубой ошибки и двух недочетов, не более одной грубой и одной негрубой ошибки, не более двух-трех негрубых ошибок, одной негрубой ошибки и трех недочетов;
- допустил четыре-пять недочетов.

**«2»:** - ставится, если учащийся не овладел основными знаниями и умениями в соответствии с требованиями программы и допустил больше ошибок и недочетов, чем необходимо для оценки 3.

# **Оценка контрольных (тестовых работ)**

**«5»:**

- учащийся выполнил работу в полном объеме с соблюдением необходимой последовательности действий;
- допустил не более 2% неверных ответов.

**«4»:** - ставится, если выполнены требования к оценке 5, но допущены ошибки (не более 20% ответов от общего количества заданий). **«3»:**

- учащийся выполнил работу в полном объеме, неверные ответы составляют от 20% до 50% ответов от общего числа заданий;
- если работа выполнена не полностью, но объем выполненной части таков, что позволяет получить оценку.
- **«2»:**
	- работа, выполнена полностью, но количество правильных ответов не превышает 50% от общего числа заданий;
	- работа выполнена не полностью и объем выполненной работы не превышает 50% от общего числа заданий.

## **Формирование самооценки**

- за каждый верный устный ответ 1 балл
- $\triangleright$  за каждое верное письменное задание 1 балл
- $\triangleright$  за работу в группе (паре): работа выполнена без ошибок 2 балла, допущена 1 ошибка 1 балл, допущено 2 и более ошибок 0 баллов
- $\geq$ за качественно проведенную проверку работы смежной группы 1 балл
- $\triangleright$  за практическое задание на компьютере: без ошибок 2 балла, с 1 ошибкой 1 балл, 2 и более ошибок 0 баллов

# **Критерии самооценки:**

- 0 1 балл оценка «2»
- 2- 4 балла оценка «3»
- 5 6 баллов оценка «4»
- 7 и более баллов оценка «5»